# **User Manual**

**USB Switcher 4x1** 

Enjoy the vivid world

Introduction

## USB Switcher 4x1:

This USB Swithcer 4x1 can be used to control 4 terminals connected to the PC ports, by mouse and keyboard with USB port. For example, 1 set of mouse and keyboard controls 4 computers simultaneously or respectively. It is suitable for playing games, teaching and KVM extenders.

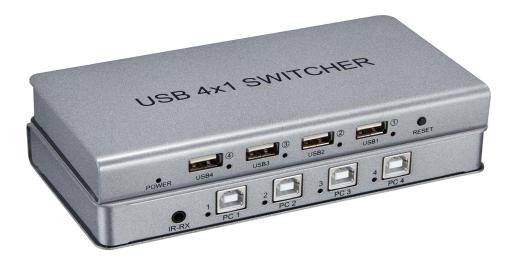

#### Feature

- Supports wireless keyboard and mouse
- Supports most games/multimedia keyboard and multimedia mouse
- Supports IR remote control and switching PC by hot key
- Supports USB synchronization

Supports mouse pass screen automatically with virtual switch Support for iphone operations (need to connect head converters such as: Lightning to USB)

- Supports systems such as Windows, Linux, MAC OS and Android, etc.
- Supports Standard USB 1.1 A male to B male cable
- Plug and play, no need to install any driving program
- The PC will charge the device, no need for extra power adapter

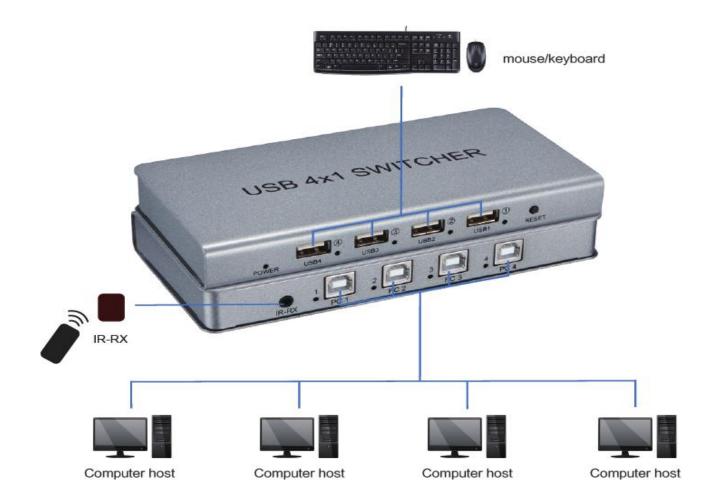

## Specification:

| USB rateLow speed(1.5Mb/s); Full speed(12Mb/s)                 |
|----------------------------------------------------------------|
| Cable LengthStandard USB 1.1 A male to B male cable $\leq 2$ m |
| Max working current                                            |
| Working temperature (-10 to +55 $\mbox{C}$ )                   |
| Size162x80x23 (mm)                                             |
| Weight                                                         |

## **Connection and Operation:**

1.1: Connect PC1-PC4 ports on the switcher and signal source (such as USB port on the computer) with 4 USB 1.1 cable.

1.2: Connect to USB1-USB4 ports on the switcher with USB mouse and keyboard

1.3: insert IR\_RX cable into IR\_RX hole on the switcher.

2.1: USB synchronization mode: Click'Ctrl+Ctrl+O'or '\*+0', after 4 lights on 'PC1-PC4'ports are on, Allow a mouse and keyboard to 4 PC simultaneously; Clicking'Ctrl+Ctrl+O'or '\*+0' or entering other switch mode can quit this mode.

2.2: USB switch function mode

There are 2 ways, Hot key and Remote control

(1) Hot key switch mode:

PC1 :Click'Ctrl+Ctrl+1'or '\*+1' PC2 :Click'Ctrl+Ctrl+2'or '\*+2' PC3 :Click'Ctrl+Ctrl+3'or '\*+3' PC4 :Click'Ctrl+Ctrl+4'or '\*+4'

(2) press buttons' (1), (2), (3), (4)'on the remote control to switch 'PC1-PC4'.

2.3: Mouse pass screen mode: \*+S

Notice: USB1-USB4 ports can be connected with keyboard and mouse, but only 1 set of keyboard and mouse at 1 time. After turning the switcher on, PC1 port is default connection. The PC port is switched to when corresponding light is on. Respective light is on when USB1-USB4 ports are connected. It takes some time (generally several seconds, depends on the operating system) on the first connection of every PC port and signal source. After successful connection, switch and control can be fast.

### Package Accessories:

- 1. 4x1 USB KVM Synchronous Controller 1PCS
- 2. IR remote control 1PCS
- **3.** IR\_RX cable 1PCS
- 4. USB 1.1 A male to B male cable 4PCS
- 5. User manual 1CPS